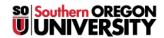

Knowledgebase > Web > Internet Explorer Compatibility View Issues With Common Websites

## Internet Explorer Compatibility View Issues With Common Websites

Francisco Kuriyama - 2023-09-07 - Comments (0) - Web

## **IE Compatibility View issues**

If "Compatibility View" is enabled in Internet Explorer the home page will not display correctly (see fig.). To fix this simply click on the "Compatibility View" button at the end of the address bar.

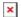